Feuille1

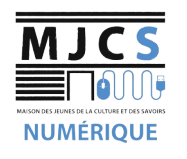

## **PROGRAMME ATELIERS SMARTPHONES M.J.C.S 2022-2023**<br>NUMÉRIQUE

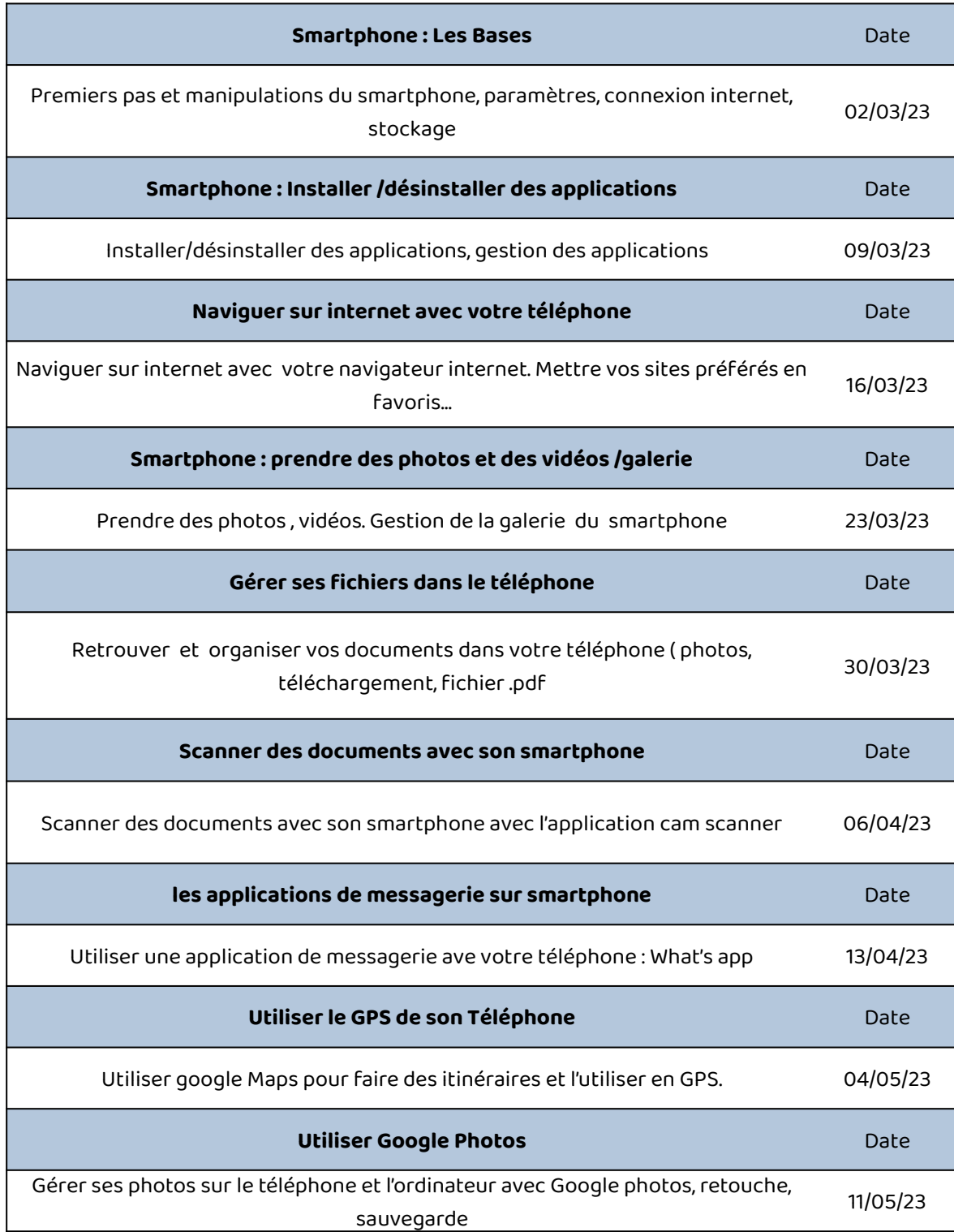

## Feuille1

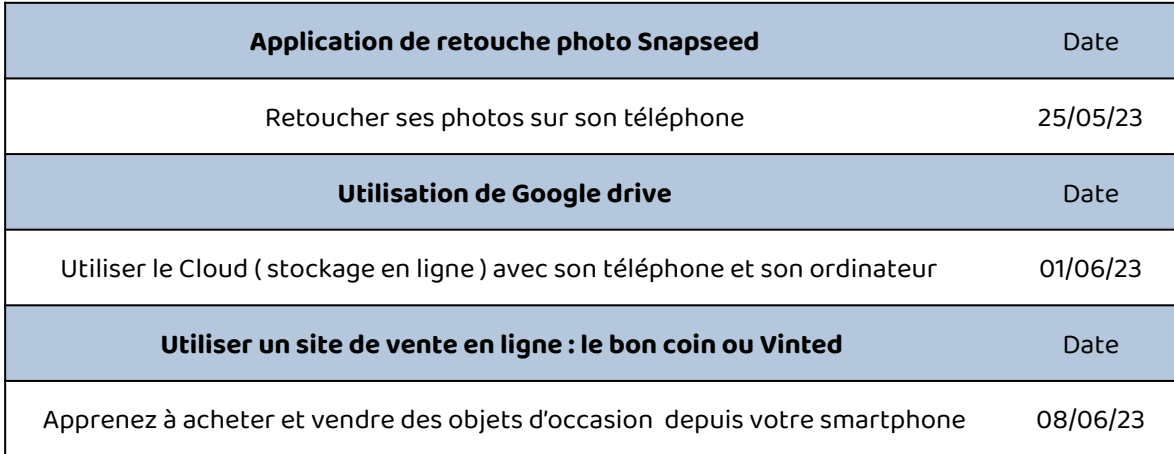